## paxel23.com – Anna Margrét Ólafsdóttir

Nu skal du gøre frugtsalad. Ved siden av frugt skålen kan du se hvilke frugt du skal bruge i din salad og hvor mange av hver. Klip ud de frugt du skal bruge og lim dem i salad skålen.

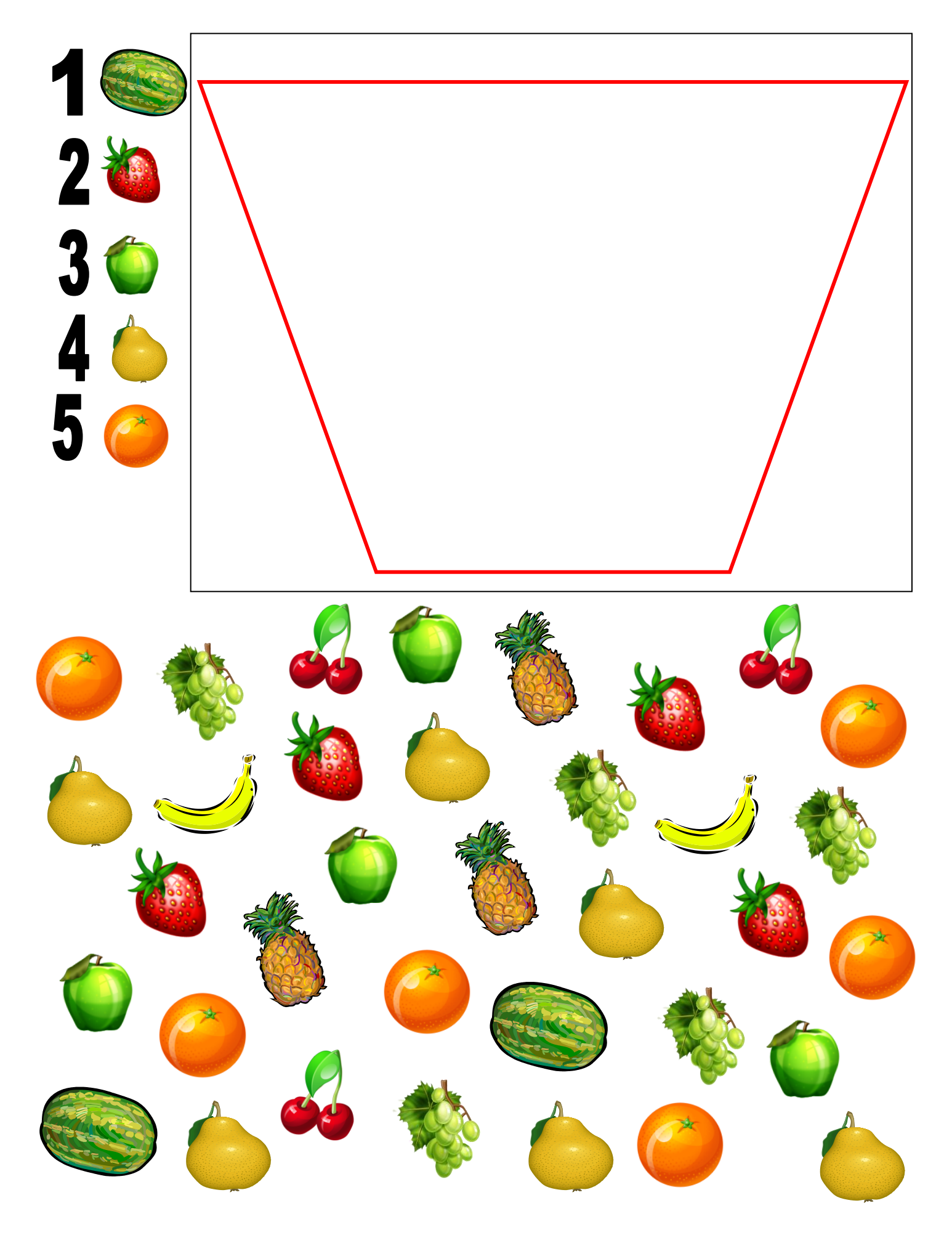